, tushu007.com

### $<<$ Visual C++60

 $<<$ Visual C++6.0

- 13 ISBN 9787115131577
- 10 ISBN 7115131570

出版时间:2005-6-1

页数:426

字数:666000

extended by PDF and the PDF

http://www.tushu007.com

 $,$  tushu007.com

### $<<$ Visual C++60

# $V$ isual C++ 6.0 6 本书对每一案例都以"目标设计"、"系统开发背景"、"系统功能分析"、"系统功能模块设计"  $\begin{array}{ccccccccccccccccc}\n\end{array}$

 $,$  tushu007.com

## $<<$ Visual C++60

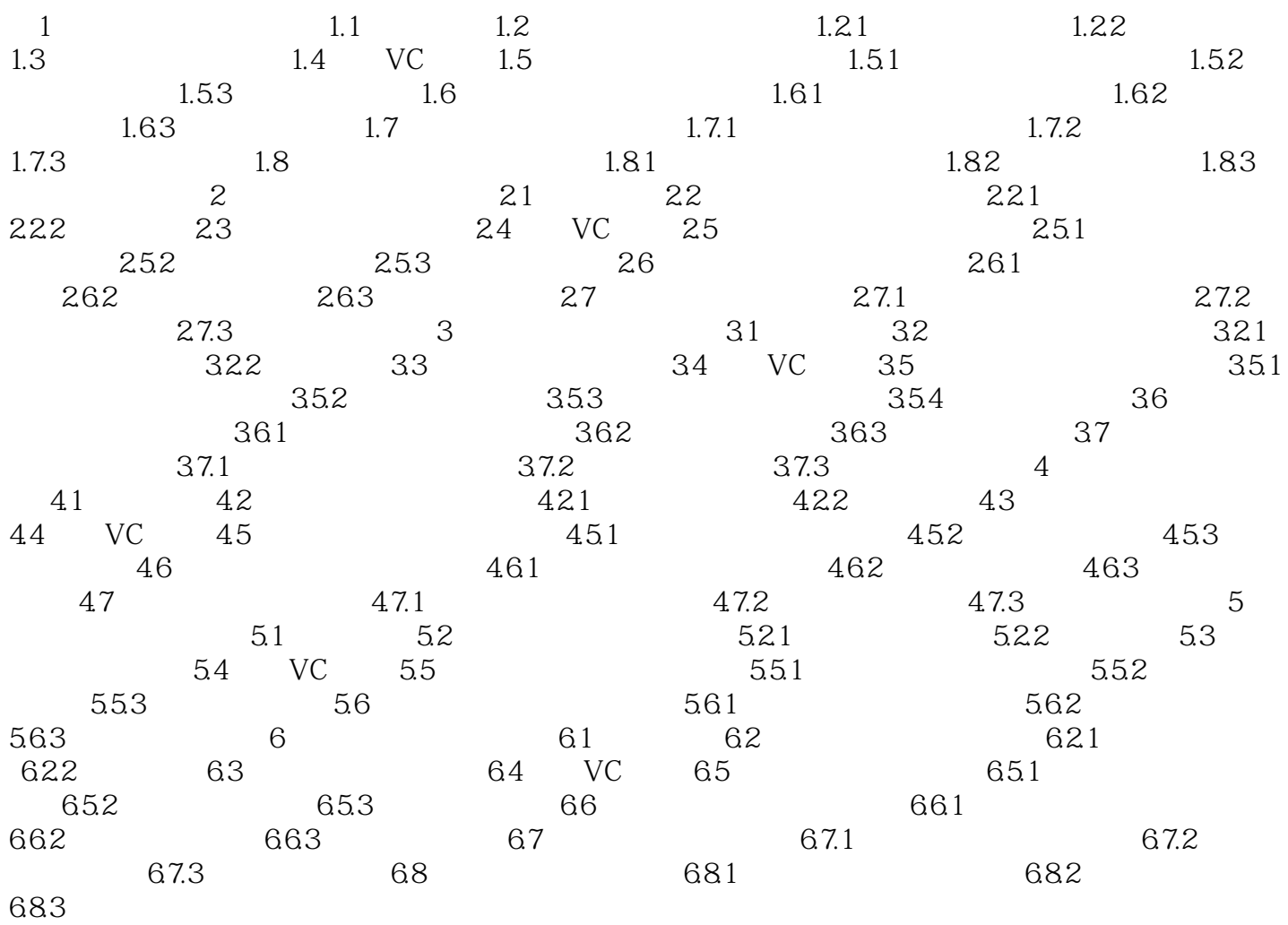

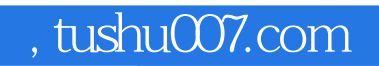

### $<<$ Visual C++60

本站所提供下载的PDF图书仅提供预览和简介,请支持正版图书。

更多资源请访问:http://www.tushu007.com